## **Instructions for Creating a Powerpoint Story With Your Big Buddy**

 $- 0 - 0 - 0 - 0$ 

 $\bullet\hspace{0.1cm} \bullet\hspace{0.1cm} \bullet\hspace{0.1cm} \bullet\hspace{0.1cm} \bullet\hspace{0.1cm} \bullet\hspace{0.1cm} \bullet\hspace{0.1cm} \bullet$ 

. . . . . . . .

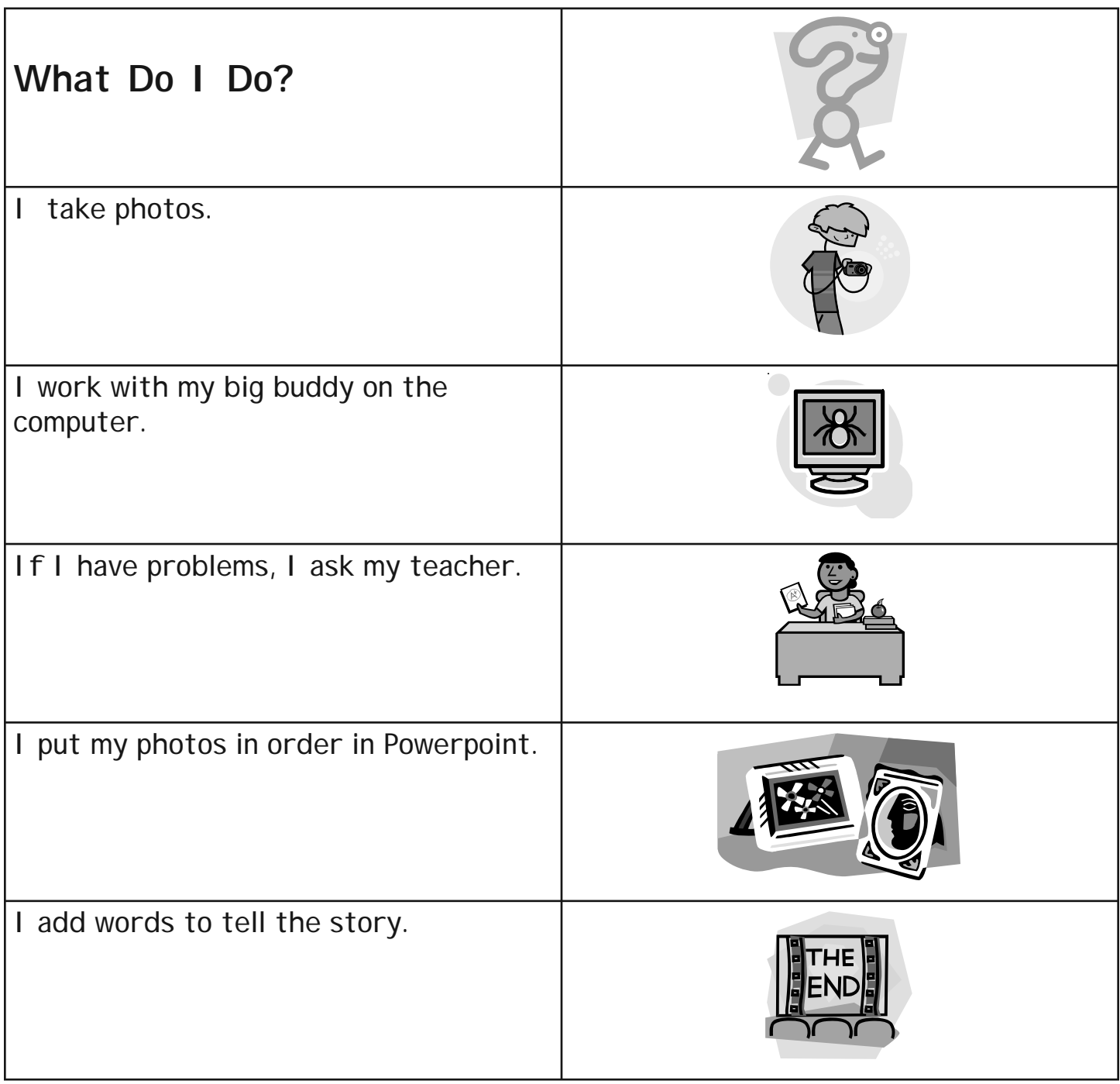

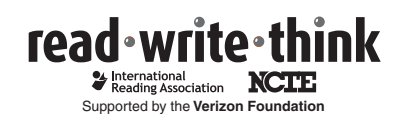